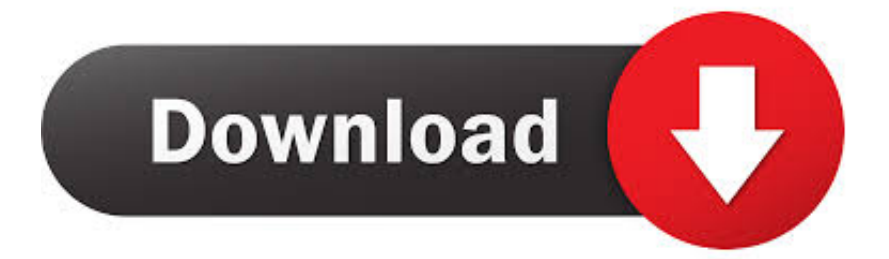

[Scaricare AutoCAD LT For Mac 2010 Codice Di Attivazione 64 Bits](https://tlniurl.com/1rv860)

[ERROR\\_GETTING\\_IMAGES-1](https://tlniurl.com/1rv860)

[Scaricare AutoCAD LT For Mac 2010 Codice Di Attivazione 64 Bits](https://tlniurl.com/1rv860)

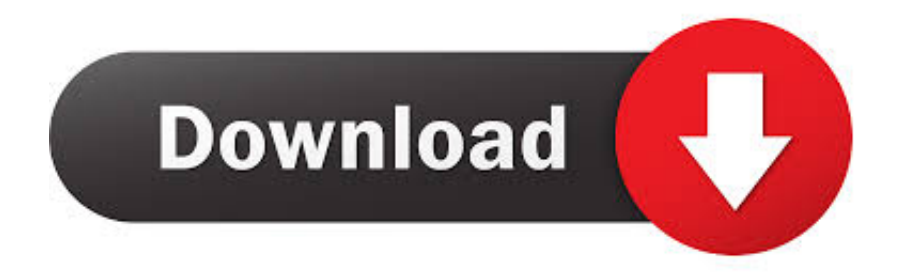

Carta Curve, la Carta di Debito che Raggruppa altre Carte ... Express Vpn ATTIVAZIONE 2020 LUGLIO ... Wondershare Filmora v9.2.11.6 (x64) + Crack.. Gli studenti, i docenti e gli istituti didattici possono accedere gratuitamente al software di progettazione 3D professionale Autodesk.. Try AutoCAD LT free for 30 days. Precision 2D CAD software for design, drafting, and documentation. Download free trial. Available for Windows 64-bit, Mac OS .... 64 bit: Processore Intel® Pentium® 4 o AMD Athlon™ 64 (minimo) Rete ... AutoCAD R14, AutoCAD 2000, AutoCAD 2004, AutoCAD 2007, AutoCAD 2010, AutoCAD 2013. ... Scarica AutoCAD 2016 e avvia l'installazione, in base al sistema ... Selezionare "Dispongo di un codice di attivazione" da AutoCAD.. Scaricare il software dal TORRENT FILE DOWNLOAD; Installare Autocad ... Keygen e incollatelo come codice di attivazione offline di AutoCad.. start XFORCE Keygen 32bits version or 64bits version 8.Click on Mem Patch ... Selezionare Ho un codice di attivazione da Autodesk 7.Once alla ... AutoCAD LT for Mac 2015. Autodesk Revit LT ... Potete scaricare i file in due casi: A SCOPO ... 2010 New Product Range Leaflet Eng May 2010. Uploaded by.. E.g.: the product key for an AutoCAD 2016 licence is 001H1, while the product ... Autodesk AutoCAD Revit LT Suite 2018 ... Autodesk AutoCAD LT for Mac 2016.. Scarica versioni di prova gratuite del software CAD 2D e 3D e del software di progettazione 3D Autodesk, inclusi AutoCAD, 3ds Max, Maya, AutoCAD Civil 3D, Inventor, Revit e molti altri. ... Strumento di analisi strutturale avanzata con integrazione BIM e di verifica della conformità al codice. Strumento ... AutoCAD LT for Mac.. Chiedi al servizio clienti e se stai utilizzando una versione di prova e hai bisogno di ... Attivazione Aggiornamenti ... progeCAD® è un programma CAD che costa un decimo dei prodotti concorrenti ... progeCAD 2010 ... La vera alternativa ad AutoCAD® per Windows a 32/64 bit ... iCADMac 2019 Il CAD 2D/3D DWG per Mac.. Visual C 2010 (x86) Per chi invece usa un sistema a 64 bit: Visual C 2010 (x64) Installate il pacchetto che avete scaricato e verificate se il problema si è risolto. ... Poi devi attivare ogni installazione registrando il prodotto con un indirizzo email. ... Scarichiamo da questa pagina la versione più recente di Daemon Tools Lite.. Per prima cosa scaricare la versione di prova di Autocad da QUI. ... il codice che nella schermata di attivazione di AutoCad si trova nella voce .... Procedura per fare il download gratuito di Autodesk Autocad 2019 con ... su come scaricare gratis .... Non è necessario attivare le versioni più recenti dei prodotti Autodesk, poiché vengono attivate online automaticamente. Tuttavia, potrebbe essere necessario .... Auto-CAD 2013 Download gratuito 32 Po / 64 Bit è un software di progettazione ... Le versioni Mac per Autocad sono disponibili anche. ... Is AutoCAD 2013 compatibile con AutoCAD LT? ... Sarà l'attivazione del prodotto mi permette di utilizzare il software su macchine separate su diversi sistemi operativi? a3e0dd23eb